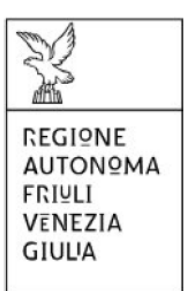

Alla Regione Autonoma FRIULI VENEZIA GIULIA Direzione centrale salute, politiche sociali e disabilità Servizio affari giuridici e legislativi della Direzione e politiche per il Terzo settore

# 

RENDICONTAZIONE – Legge regionale 20/2006 *(riferimento alla pertinente misura di incentivazione*)

Titolo del progetto *(titolo progetto/iniziativa)*

Beneficiario *(ragione sociale dell'impresa richiedente)*

La rendicontazione è sottoscritta ai sensi dell'articolo 65, comma 1, lett. b) del Codice dell'Amministrazione digitale (D.Lgs. n. 82/2005) da:

*(cognome e nome)*

Codice fiscale (o identificativo fiscale estero) *(codice fiscale)* In qualità di *(Beneficiario/Delegato)*

Data di trasmissione *(data e ora)*

numero domanda: *(n° della domanda)* progetto: *(n° GGP/anno della domanda) (data e ora)*

## **Dati generali**

#### *Beneficiario dell'incentivo*

In qualità di legale rappresentante della cooperativa sociale/consorzio di cooperative sociali/associazione beneficiaria del contributo concesso o in qualità di delegato alla trasmissione della presente rendicontazione, ai fini della resa del conto della/e iniziativa/e dettagliata/e negli allegati, rende le seguenti dichiarazione sostitutive di certificazioni e le dichiarazioni sostitutive di atto di notorietà ai sensi degli artt. 46 e 47 del D.P.R. 445/2000, consapevole delle conseguenze previste dagli artt. 75 e 76 del medesimo decreto (dichiarazioni mendaci, falsità in atti e l'uso di atti falsi sono punite dal codice penale e dalle leggi speciali in materia, oltre che con la decadenza dai benefici eventualmente conseguiti) Denominazione della Persona Giuridica: Codice fiscale: Partita IVA: Indirizzo della sede legale: Num. civico: CAP: Località: Comune: Provincia: *Legale rappresentante/Richiedente* Nome: Cognome: Codice fiscale: Comune di residenza: Provincia: CAP: Indirizzo di residenza: Num. civico: Telefono: E-mail: PEC: *Referente della rendicontazione* Cognome: Nome: Ruolo: Telefono:

Cellulare: E-mail:

PEC:

*Descrizione dell'intervento*

Avviso per la rendicontazione: Verificare attentamente la correttezza del numero pratica, oggetto di rendicontazione, con il numero di fascicolo GGP riportato nella pec di concessione del contributo nonché nel relativo decreto pubblicato nella pagina del sito internet regionale dedicata alla presente misura di incentivazione (In caso contrario, tornare indietro e selezionare la pratica/domanda corretta. Se non trovata, telefonare al Service Desk Insiel 800 098 788).

Pratica n.: *(n° di GGP)*

Titolo Breve (INSERITO IN SEDE DI DOMANDA) *(titolo già inserito in sede di domanda)*

*Spese presentate a rendiconto/Rendicontazione delle spese sostenute*

*(Titolo dell'iniziativa) - (riferimento all'articolo pertinente del Regolamento)* Spese *Importo*

(*Descrizione spese*) (*importo*)

**TOTALE** *(per l'iniziativa) (importo)*

**TOTALE** Spese *(importo)*

**TOTALE COMPLESSIVO** *(importo)*

*Coordinate bancarie*

Codice IBAN:

Istituto:

Agenzia:

Intestatario del Conto Corrente:

Si esonera l'Amministrazione regionale, nonché la Tesoreria regionale, da ogni responsabilità per errori in cui le medesime possano incorrere in conseguenza di inesatte indicazioni rese in questa sede e per effetto di mancata comunicazione delle variazioni che dovessero intervenire successivamente.

#### *IMPORTANTE!*

**VERIFICARE**, attentamente, che tutti i dati inseriti siano corretti.

Ai fini della compilazione e dell'inserimento di tutti gli allegati necessari in maniera completa e corretta, **seguire le indicazioni riportate nelle istruzioni per la rendicontazione** rese disponibili all'interno della sezione "modulistica" della pagina del sito internet regionale dedicata alla presente misura di incentivazione (link: *link alla pertinente pagina del sito regionale*)

*Informazioni sulla rendicontazione*

Note:

### *ALLEGATI GENERALI*

Tipo estado de Antonio de Antonio de Antonio de Antonio de Antonio de Antonio de File

*(elenco documenti allegati) (nome del file)*